Study of Human Perception of Anti-Aliased Clip Art (5 participants)

In the examples below you will be shown anti-aliased raster images. Mentally deblur and magnify these images. Trace the outlines of the single color regions in the blur-free outputs you envisioned.

# Here are two examples:

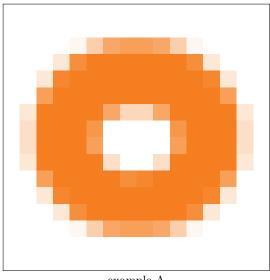

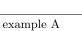

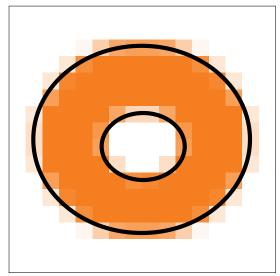

Outline overlaid on the example A

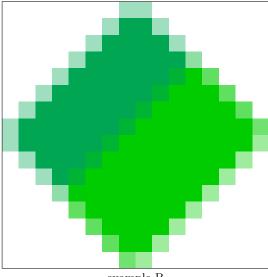

example B

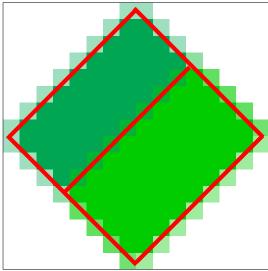

Outline overlaid on the example B

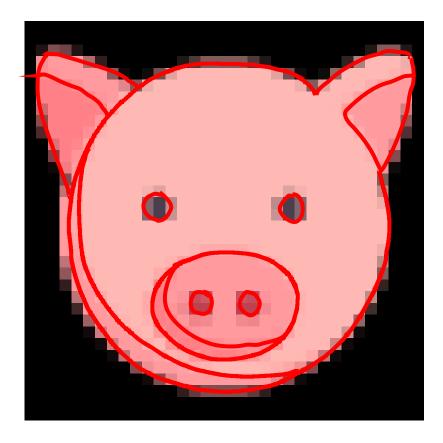

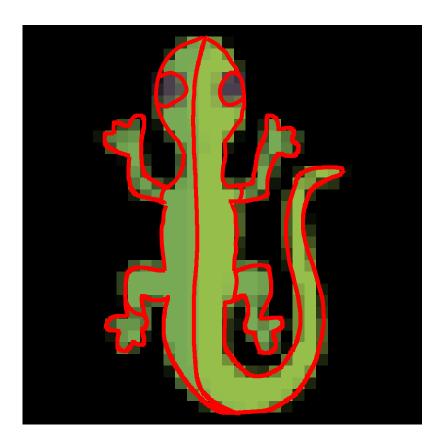

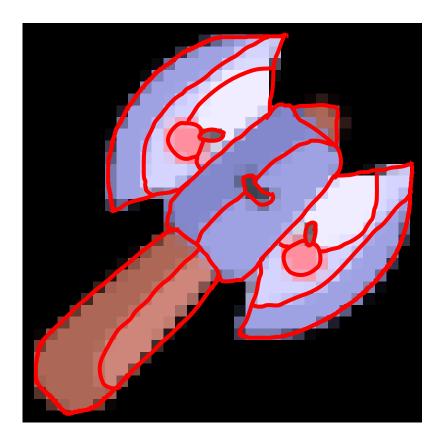

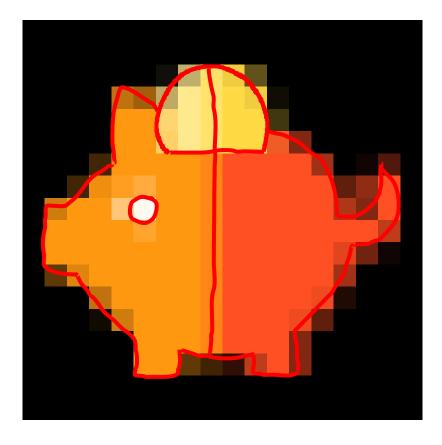

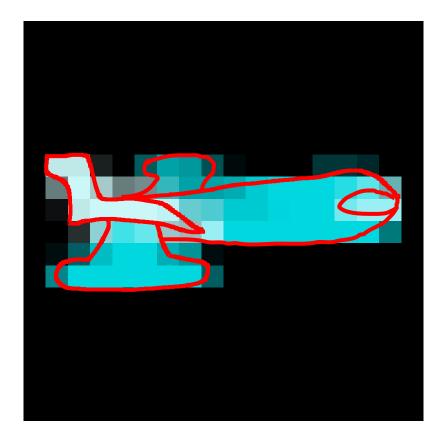

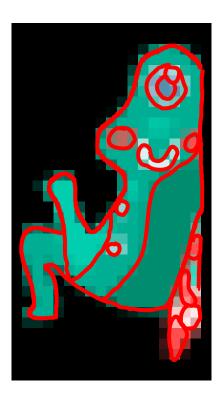

In the examples below you will be shown anti-aliased raster images. Mentally deblur and magnify these images. Trace the outlines of the single color regions in the blur-free outputs you envisioned.

# Here are two examples:

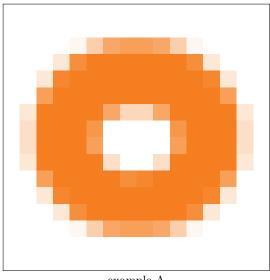

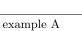

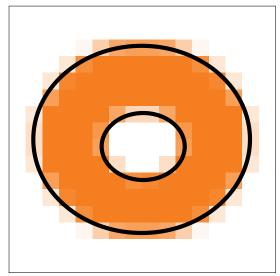

Outline overlaid on the example A

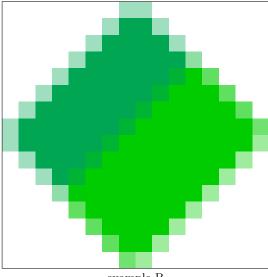

example B

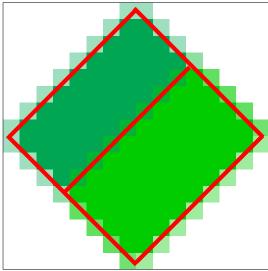

Outline overlaid on the example B

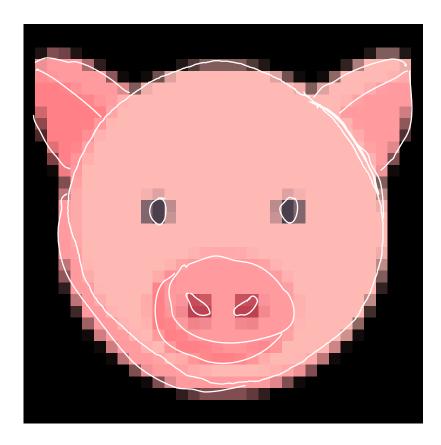

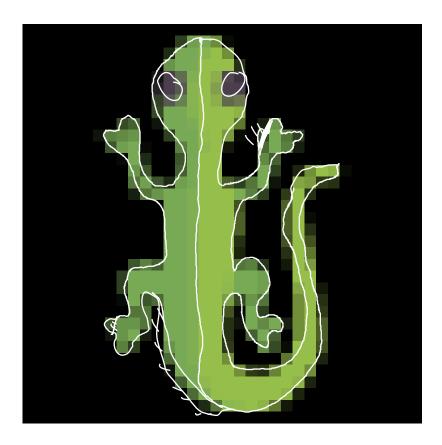

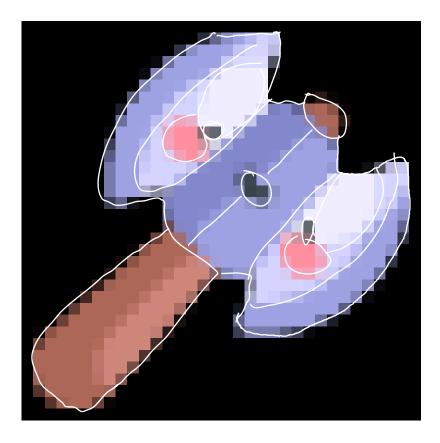

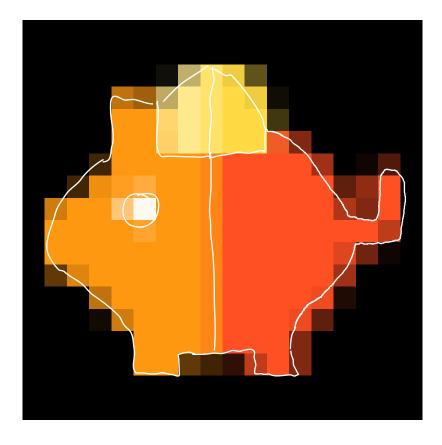

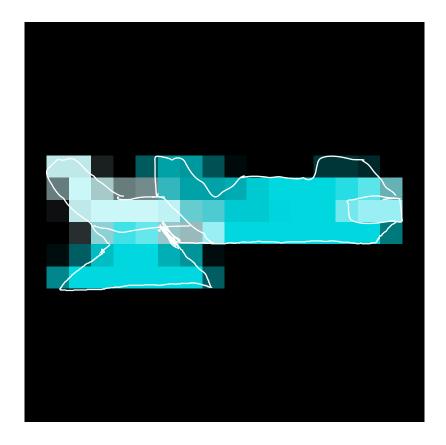

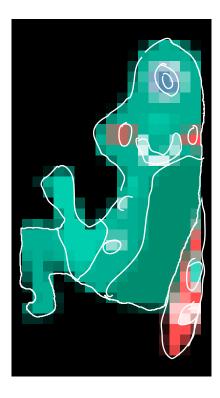

In the examples below you will be shown anti-aliased raster images. Mentally deblur and magnify these images. Trace the outlines of the single color regions in the blur-free outputs you envisioned.

# Here are two examples:

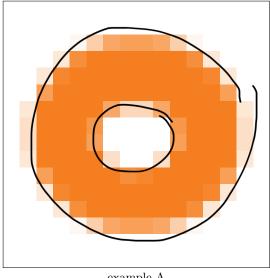

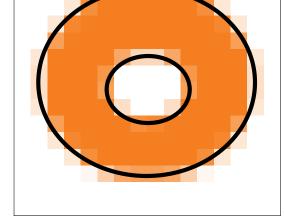

example A

Outline overlaid on the example A

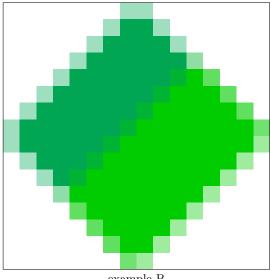

example B

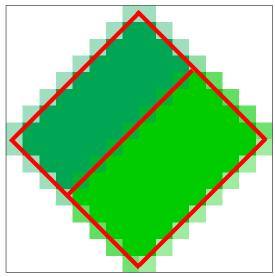

Outline overlaid on the example B

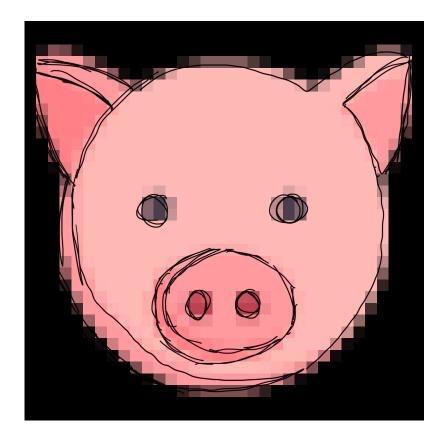

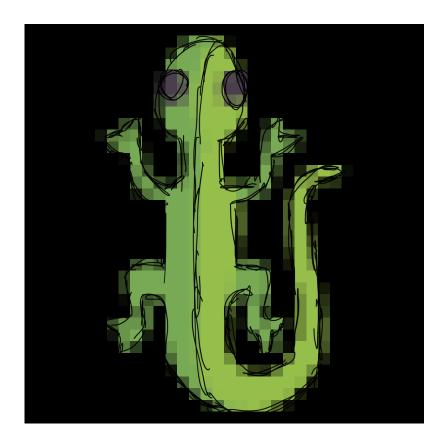

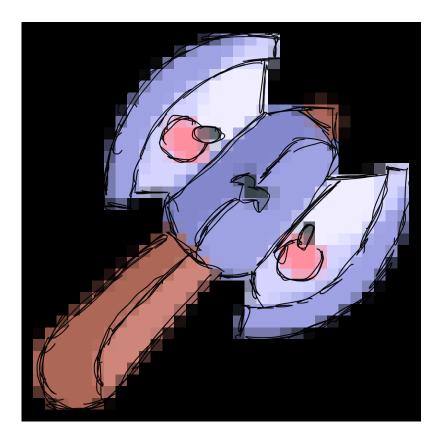

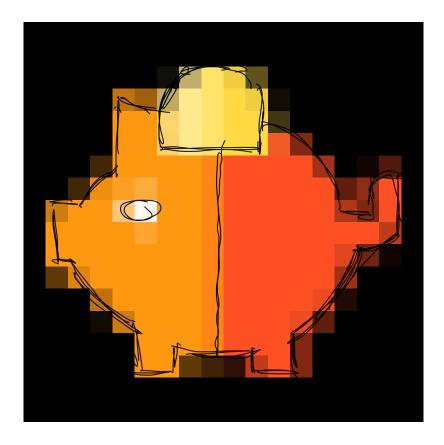

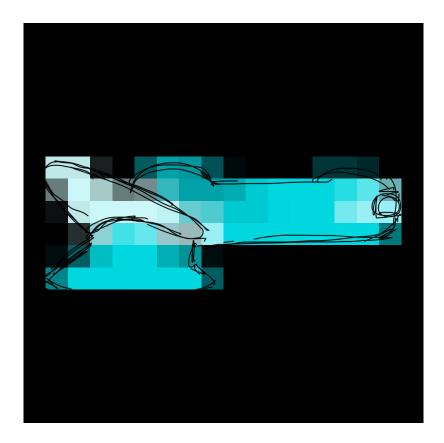

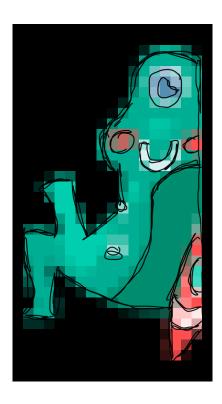

In the examples below you will be shown anti-aliased raster images. Mentally deblur and magnify these images. Trace the outlines of the single color regions in the blur-free outputs you envisioned.

# Here are two examples:

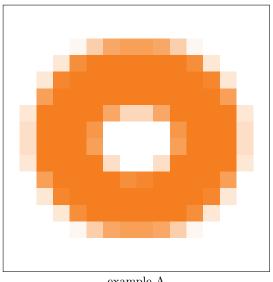

Outline overlaid on the example A

example A

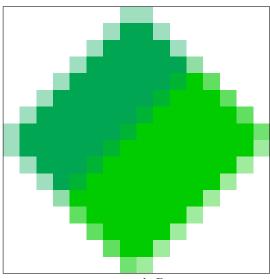

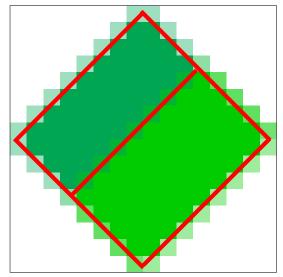

example B

Outline overlaid on the example B

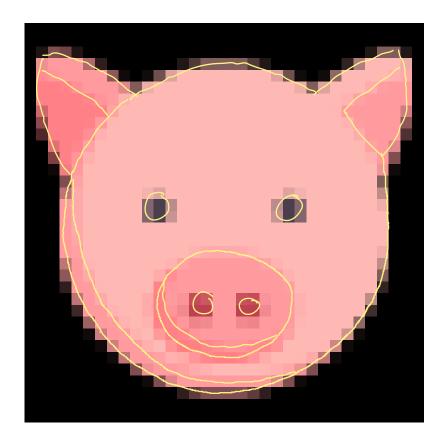

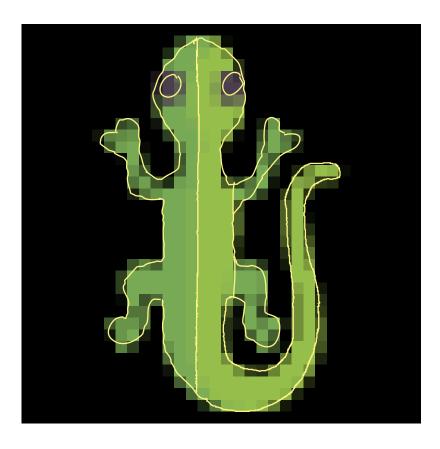

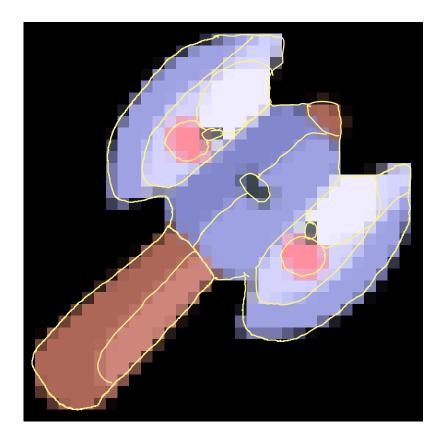

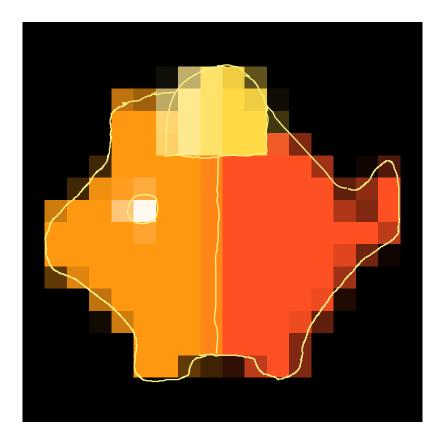

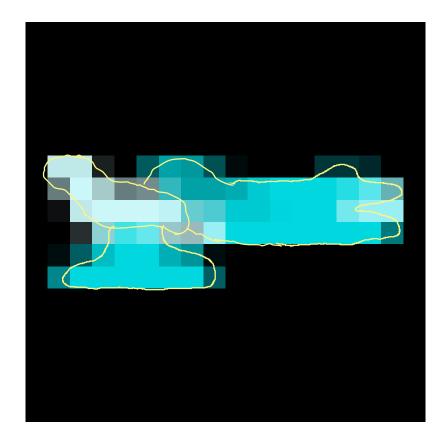

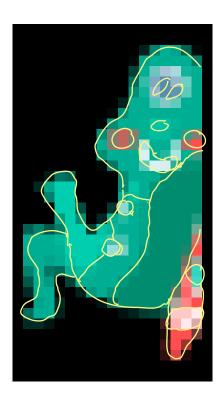

In the examples below you will be shown anti-aliased raster images. Mentally deblur and magnify these images. Trace the outlines of the single color regions in the blur-free outputs you envisioned.

# Here are two examples:

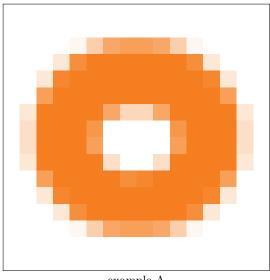

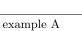

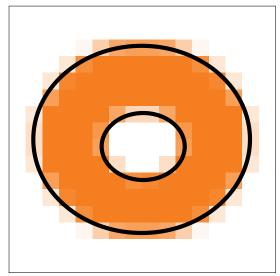

Outline overlaid on the example A

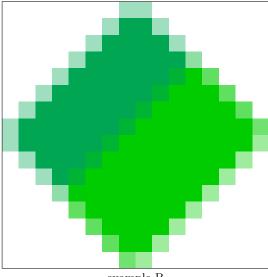

example B

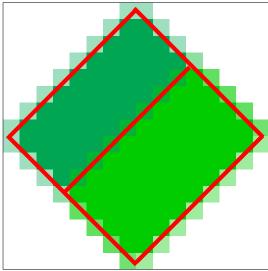

Outline overlaid on the example B

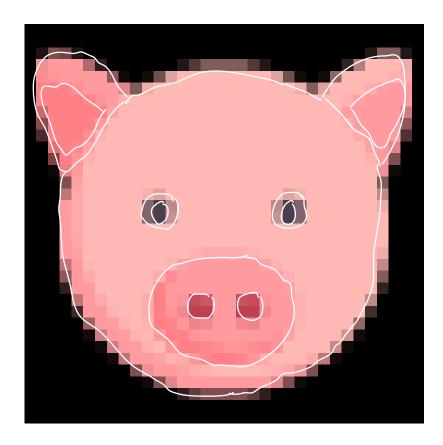

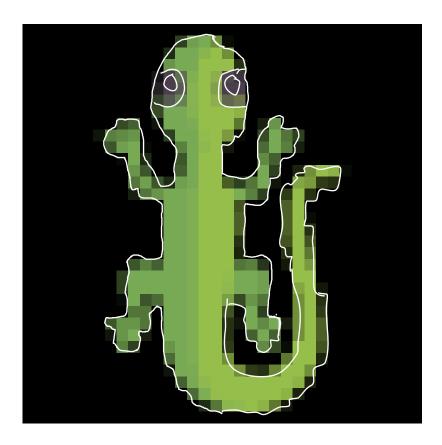

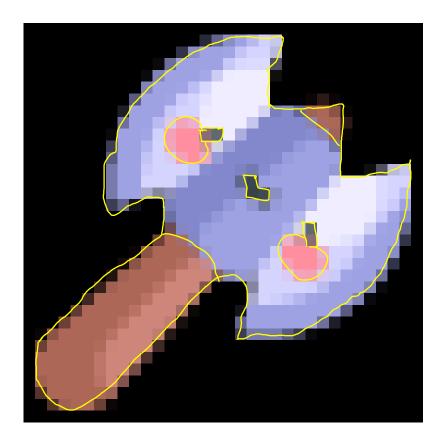

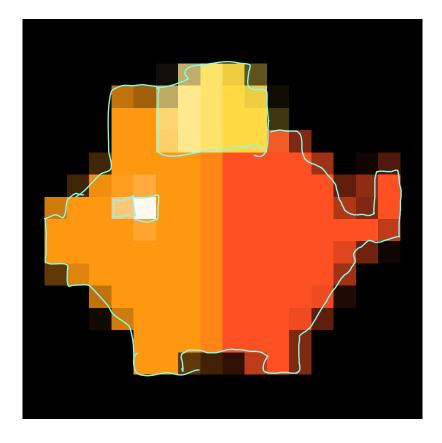

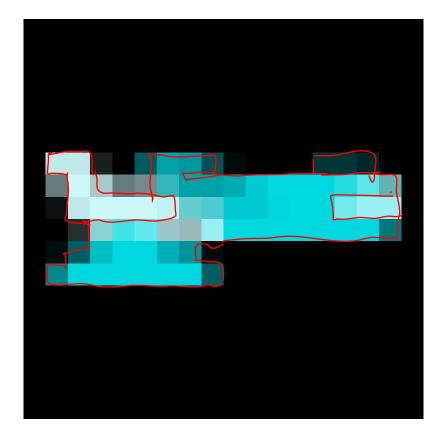

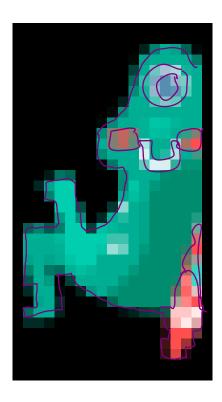